## Blogger IQ – INCREDIBLY USEFUL WP CODES

## *And one bonus tip at the end for WP Dashboard.*

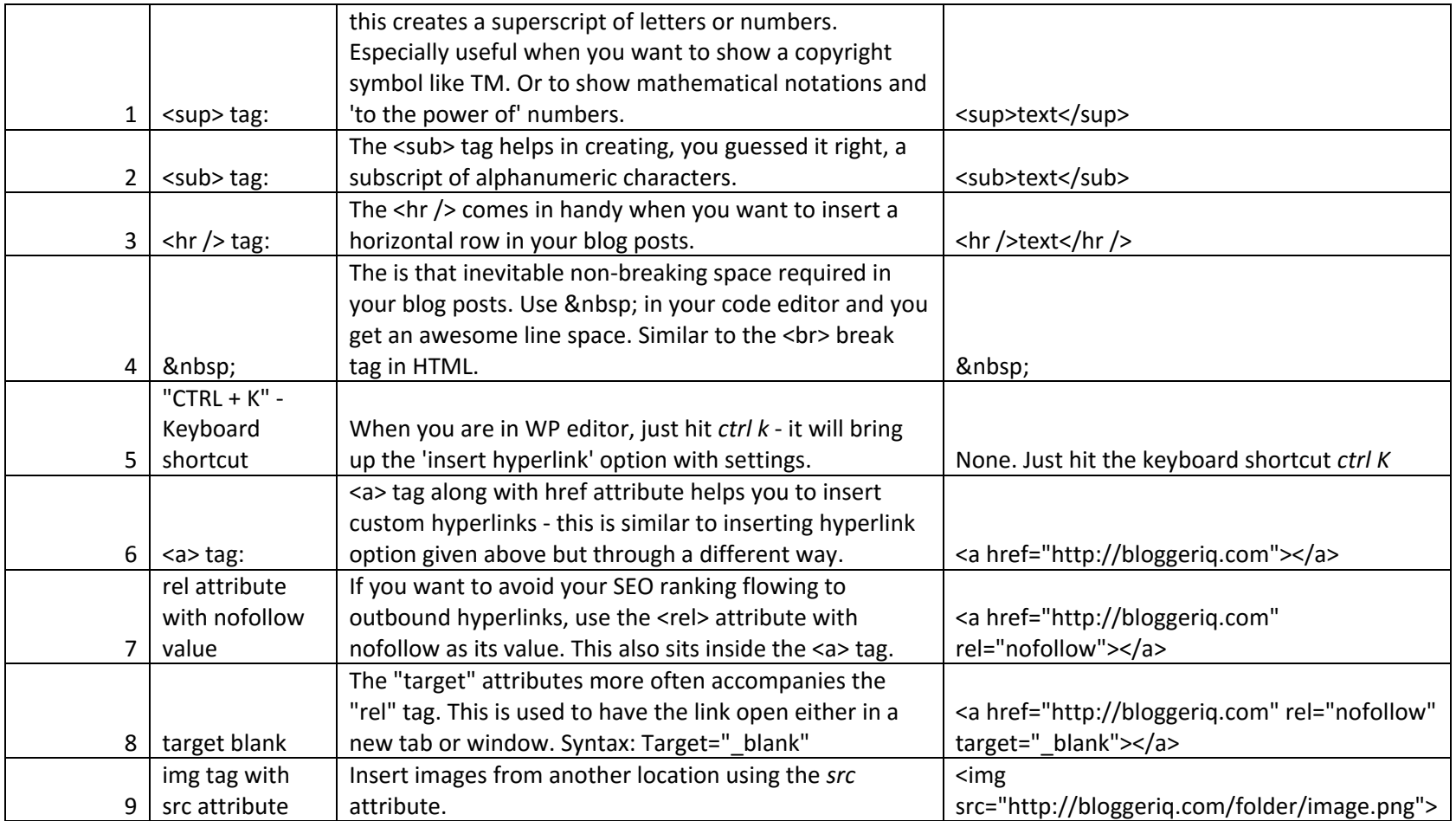

Visit [http://bloggeriq.com](http://bloggeriq.com/) for more WordPress related useful articles written in a way you can remember.

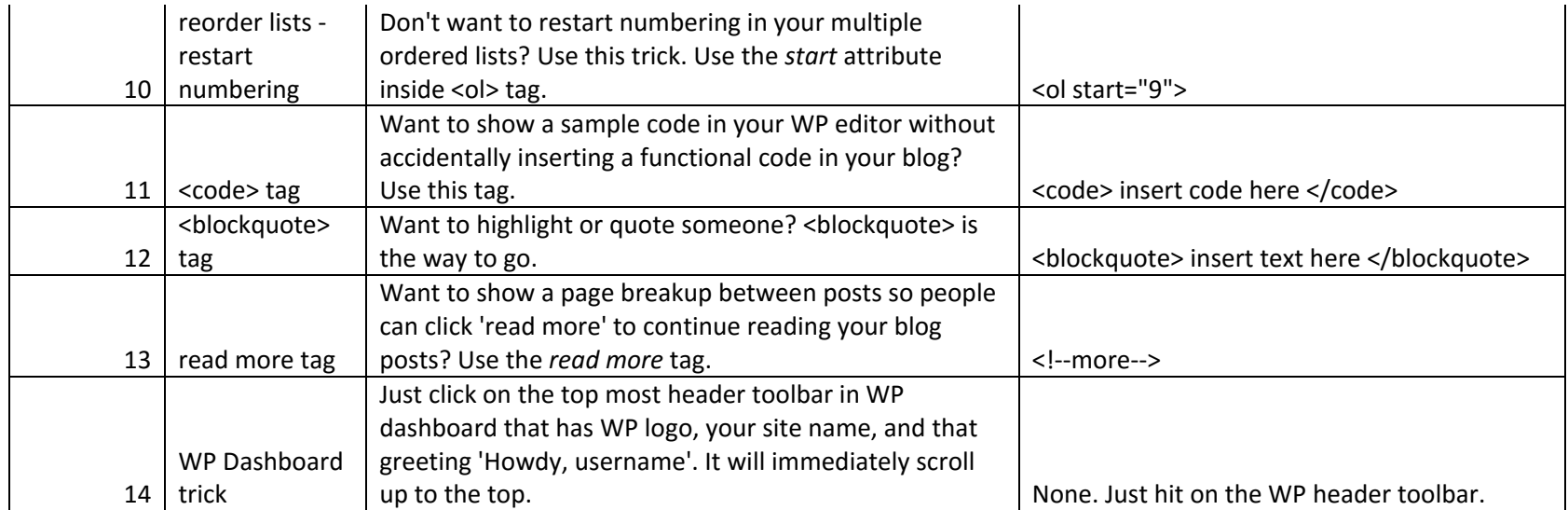